## Mathematical Physics - III (Practical) Paper: PHS-A-CC-4-8-P Dirac-delta Function

2. Dirac-delta Function

(i). Evaluate  $\frac{1}{\sqrt{2\pi\sigma^2}} e^{-\frac{(x-2)^2}{2\sigma^2}}$  $\sqrt{2\sigma^2}(x+3)dx$  for  $\sigma=1.0, 0.1, 0.01$  and show that it tends to 5. **PO** 

import numpy as np

import scipy.integrate as sci

def f(x,mu,sig):

return np.exp(-(x-mu)\*\*2/(2.0\*sig\*\*2))\*(x+3)/np.sqrt(2.0\*np.pi\*sig\*\*2)

mu = 2.0; sig =  $0.01$ ; low = -np.inf; up = np.inf;

low = mu -  $10*$ sig; up = mu +  $10*$ sig;

I,  $err = sci.quad(f,low,up,args=(mu,sig))$ 

print ('Sigma= ', sig, 'Integral value = ', I, ' error = ', err)

Output:

Python 3.8.2 (tags/v3.8.2:7b3ab59, Feb 25 2020, 22:45:29) [MSC v.1916 32 bit (Intel)] on win32 Type "help", "copyright", "credits" or "license()" for more information. >>>  $=====$  RESTART: C:\Python38-32\semIV-CC8\sem4\improp-dd.py ============= Sigma= 1.0 Integral value = 5.000000000000001 error = 9.124333862032749e-09 >>> ======= RESTART: C:\Python38-32\semIV-CC8\sem4\improp-dd.py ============= Sigma= 0.1 Integral value = 5.000000000000003 error = 4.368046350715512e-09 >>>  $=====$  RESTART: C:\Python38-32\semIV-CC8\sem4\improp-dd.py ============= Sigma= 0.01 Integral value = 5.000000000000027 error = 4.335842943253669e-09 >>>

(ii). Numerically verifying the Gaussian Integral result

$$
\int \exp(-ax^2 + bx + c) = \sqrt{\frac{\pi}{a}} \exp(\frac{b^2}{4a} + c)
$$

import numpy as np import scipy.integrate as sci def f(x,a,b,c): return np.exp(-a\*x\*\*2 +  $b$ \*x + c)  $a = 1$ ;  $b = 2$ ;  $c = 1$ ;  $low = -np.inf$ ;  $up = np.inf$ ; I numerical, error = sci.quad(f, low, up,  $args=(a,b,c)$ ) I\_theoretical = np.sqrt(np.pi/a)\*np.exp(b\*\*2/(4.0\*a)+c) print ('Integral\_',low,'^',up,' e^(-',a,'x^2+',b,'x+',c,') dx = ', I\_numerical) print ('Theoretical value of the Integral = ', I\_theoretical) print ('Absolute error = ', error, ', Relative error = ',  $I$ \_numerical -  $I$ \_theoretical)

Output: ====== RESTART: C:\Python38-32\semIV-CC8\sem4\gaussian-dd.pv ============ Integral\_-inf ^ inf e^(- 1 x^2+ 2 x+ 1 ) dx = 13.09676093710652 Theoretical value of the Integral =  $13.09676093710652$ Absolute error = 2.710567613556251e-10 , Relative error = 0.0 >>> ======= RESTART: C:\Python38-32\semIV-CC8\sem4\gaussian-dd.py ============ Integral -inf ^ inf e^(- 2 x^2+ 1 x+ 5 ) dx = 210.7750292631574 Theoretical value of the Integral =  $210.7750292631574$ Absolute error = 1.85425096410708e-08 , Relative error = 0.0 >>>

(iii). Verifying that the convolution of two Gaussian function is a Gaussian

Gaussian Probability Density Function:

$$
P(x) = \frac{1}{\sqrt{2\pi\sigma}} e^{-\frac{(x-\mu)^2}{2\sigma^2}}
$$

import numpy as np import scipy.integrate as sci import matplotlib.pyplot as plt from scipy.signal import gaussian

```
def gauss(x,mu,sig):
   return np.exp(-(x-mu)*2.0)/(2.0*sig**2.0)/np.sqrt(2.0*np.pl)/sigmu1 = 0; sig1 = 0.1
mu2 = 0; sig2 = 0.2;
x = np. linspace (-2, 2, 500)
dx = x[1] - x[0]convolution = np.convolve(gauss(x,mu1,sig1), gauss(x,mu2,sig2), mode="same")*dx
  \# \text{sigc} = \text{np.sqrt}(\text{sig1**2} * \text{sig2**2}/(\text{sig1**2} + \text{sig2**2})) \# \text{product std}\#\text{ampc} = \text{sigc/(np.sqrt}(2*p.p.i)*sig1*sig2) \#\text{ product amplitude}sigc = np.sqrt(sign1**2 + sig2**2) # convolution std
\text{ampc} = 1.0/\text{np}.\text{sqrt}(2*\text{np}.\text{pi}*\text{(sig1**2 + sig2**2)}) # convolution amplitude
```
plt.figure()

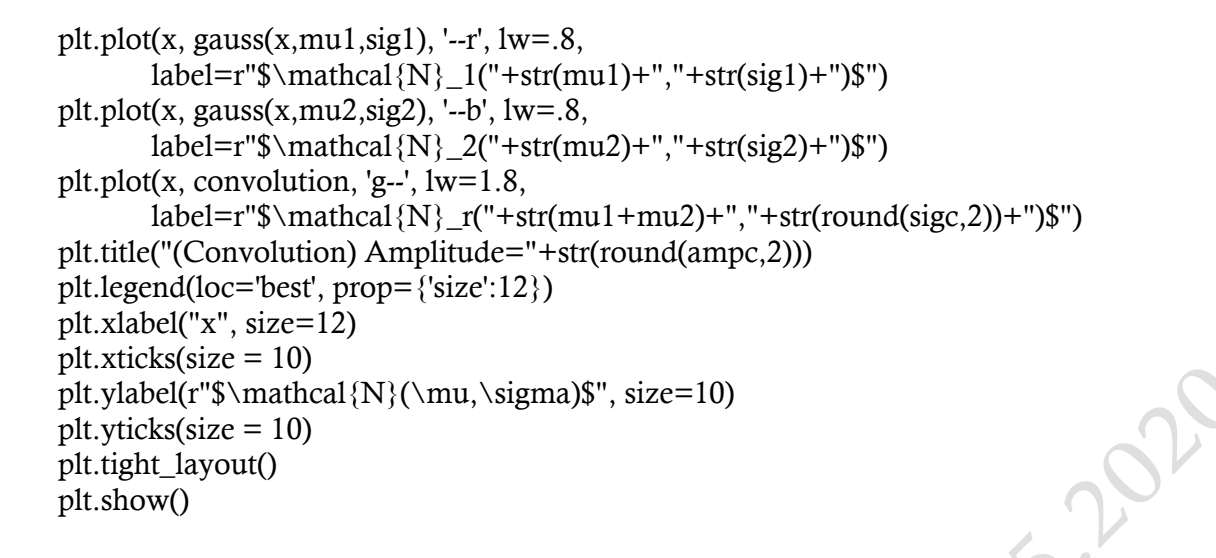

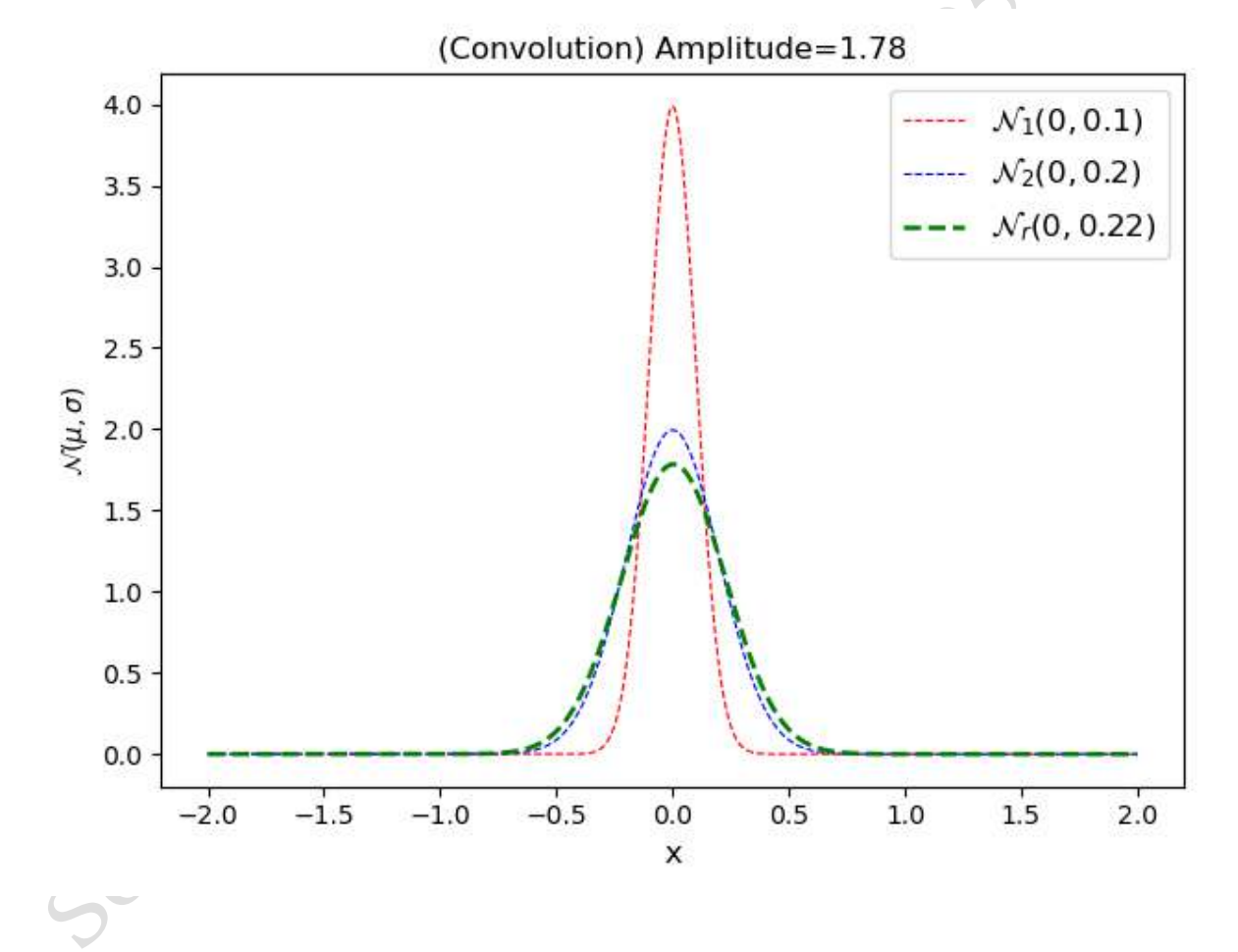

(iv). Verifying that  $\int_{a-x_1}^{a+x_2} \delta(x-a) f(x) dx = f(a)$  $\int_{a-x_1}^{a+x_2} \delta(x-a) f(x) dx = f(a)$  using different limiting representation of  $\delta(x)$ .

import numpy as np

import scipy.integrate as sci

import matplotlib.pyplot as plt from scipy.signal import gaussian

```
from sympy import *
```
 $def f(x)$ :

#return  $sin(x)$ 

return x\*\*2

#return  $exp(-x^{**}2+x+1)$ 

 $x1 = 1.0$ ;  $x2 = 1.5$ ;  $a = 2.0$ ;

 $x = Symbol('x')$ 

```
I = integrate(f(x)*DiracDelta(x-a), (x, a-x1, a+x2))
```
 $rhs = f(a)$ 

print (' $f(a)=$ ',rhs)

##def ddelta(x,a):

##  $eps = 1.0$ ;

##

## return exp(-(x-a)\*\*2/(4.0\*eps))/(sqrt(4.0\*pi\*eps))

 $\# \# x1 = 1.0$ ;  $x2 = 1.5$ ;  $a = 5.0$ ;

print ('Integral\_(',a,'-',x1,')^(',a,'+',x2,') f(x) ddelta(x-',a,')dx = ', I.evalf())

```
============== RESTART: C:\Python38-32\semIV-CC8\sem4\dd-prob4.py 
==============
```
 $f(a)= 4.0$ 

```
Integral_( 2.0 - 1.0 )^( 2.0 + 1.5 ) f(x) ddelta(x- 2.0 )dx = 4.00000000000000
```
>>>

CILES. 55.2020

\_\_\*\*\*\*\*<sub>-------</sub>-